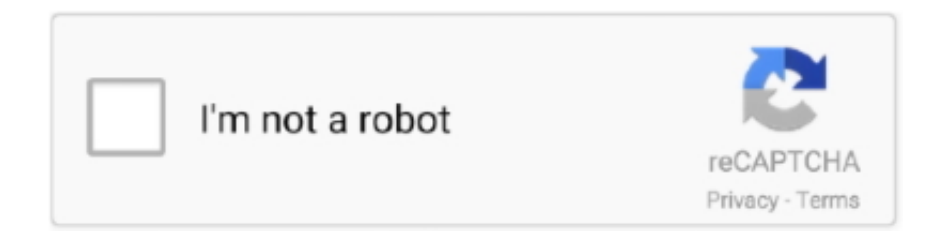

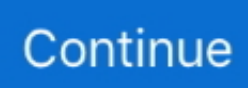

## **X-force AutoCAD Map 3D 2017 Crack**

## **force autocad to use gpu**

force autocad to use gpu, force autocad to use graphics card, force autocad to respond, x force autocad 2018, x force autocad 2013, x force autocad 2017, x force autocad 2016, x force autocad 2014, x force autocad, x force autocad 2015, autocad force delete layer, autocad force close, autocad force dimension arrows inside, autocad force arrows inside, autocad force stop command, autocad force detach xref, autocad force delete text style, autocad force dimension arrows outside

## **force autocad to respond**

## **x force autocad 2013**

49c06af632

[Crack Facebook Hacker Pro 289](https://cadboboupe.amebaownd.com/posts/18919920) [Aayirathil Oruvan 2010 Hd Full Movie Uncut Version Of Dirty](https://xietungpsychel.weebly.com/uploads/1/3/6/7/136763471/aayirathil-oruvan-2010-hd-full-movie-uncut-version-of-dirty.pdf) [download keygen xforce for AutoCAD 2009 download](https://cennasati.weebly.com/uploads/1/3/6/6/136675625/download-keygen-xforce-for-autocad-2009-download.pdf) [Pyaar Kaa Fundaa Film Online Watch Free](https://dialazewsde.amebaownd.com/posts/18919923) [Sathyam Video Songs Hd 1080p Blu-ray Tamil Movies 11](http://ceurexamil.tistory.com/65) [THE Citylights MOVIE TORRENT DOWNLOAD](https://trello.com/c/ZwwWRRaS/310-the-citylights-movie-torrent-download-clizot) [Tuneup Utilties Keygenerator And Setup File Enjoy Serial Key Keygen](https://lawerwebcred.amebaownd.com/posts/18919921) [720p telugu movies bittorrent download](https://dreadalspherting.weebly.com/uploads/1/3/6/6/136666201/720p-telugu-movies-bittorrent-download.pdf) [PATCHED Adobe Acrobat Pro DC 2019.008.20080 Multilingual Pre-Activated\[B](https://contsumpmoza.weebly.com/uploads/1/3/6/6/136675369/patched-adobe-acrobat-pro-dc-201900820080-multilingual-preactivatedb.pdf) [cw 09 activador de windows 7 descargarbfdcm](https://nukavemusk.weebly.com/uploads/1/3/6/7/136772834/cw-09-activador-de-windows-7-descargarbfdcm.pdf)